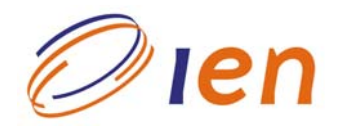

# **INSTITUTO DE ENGENHARIA NUCLEAR**

**RT-IEN-01/2009** 

# **MONTAGEM DO SISTEMA PARA DOSIMETRIA DE NÊUTRONS COM DETECTORES DE BOLHAS**

por

**Luiz C. Reina P. da Silva Paulo R. Ramos Luis F. Bellido Mario Pereira Ademir X. Silva J. Regis dos Santos** 

Fevereiro/ 2009

# NOTA ESTE RELATÓRIO É PARA USO EXCLUSIVO DO INSTITUTO DE ENGENHARIA NUCLEAR

O direito a utilização de informações relacionadas ao trabalho de pesquisa realizado no IEN é limitado aos servidores da CNEN e pessoal de organizações associadas, nos limites dos termos contratuais que regem os respectivos convênios. O conteúdo dos relatórios não pode ser separado ou copiado sem autorização escrita do IEN.

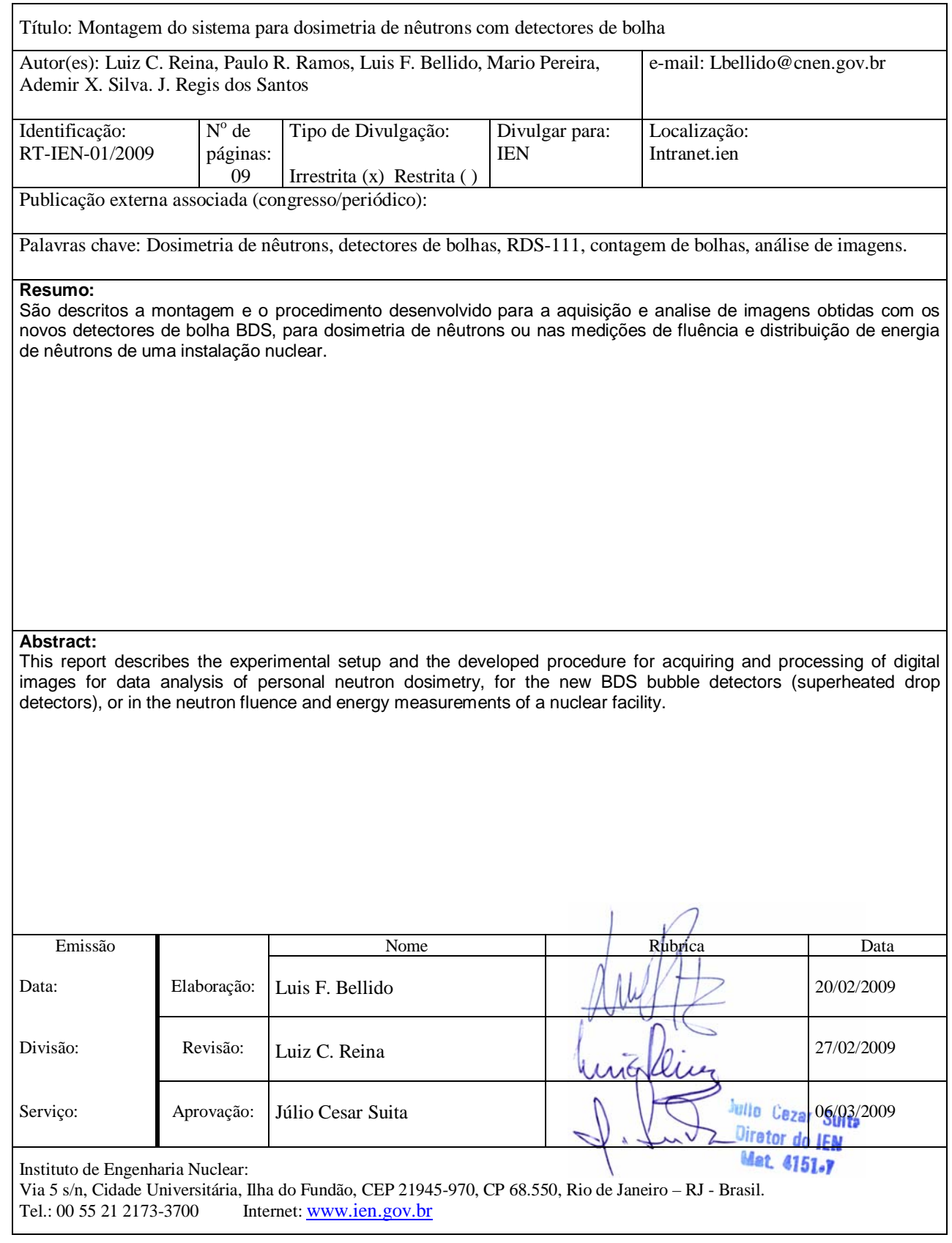

# **1. INTRODUÇÃO**

Em radioproteção se faz necessário a avaliação da dose efetiva, que não é mensurável, devendo considerar as diferentes situações em que o trabalhador é exposto à radiação, tais como a duração, os diferentes tipos de radiação, se é parcial, total, interna, externa, etc. Em termos operacionais a exposição externa é realizada através de dosímetros pessoais e a dose é expressa em dose equivalente pessoal.

Para a integração dos diferentes dados dosimétricos acima referidos, é requerida uma completa caracterização das condições de exposição ocupacional presente na instalação nuclear ou radiativa, e é primordial ter a disposição equipamentos e ferramentas adequados para a realização de tais medições.

Numa instalação onde há a produção de radioisótopos, seja por fonte de nêutrons, ou por aceleradores de partículas ou fótons de alta energia, haverá sempre a presença de nêutrons, que são penetrantes devido à ausência de carga elétrica, e ao colidir com a matéria produzem íons, radicais e elétrons livres, e ainda podem ser capturados por certos núcleos (ativação).

A dosimetria de nêutrons normalmente é feita através da técnica de albedo, e/ou com detectores de traço (PADC, CR39, etc.) ou com detectores de termoluminescência - TLD ( ${}^{7}$ LiF/ ${}^{6}$ LiF), sendo que estes apresentam limitações e são dosímetros passivos. Nas últimas décadas vem sendo desenvolvidos novos dispositivos conhecidos como "*superheated droplet detectors"* - SDD ou detectores de bolha. Este último apresenta uma grande vantagem sobre os demais, por permitir a visualização instantânea da taxa de exposição, pelo número de bolhas formadas na interação com os nêutrons.

Em 2008, o Programa de Engenharia Nuclear da COPPE, adquiriu o kit de detectores de bolha BDS36 e um recompressor Modelo RC-18, estes comercializados pela Bubble Technology Industries – BTI, do Canada. O kit BDS consiste em uma série de 36 tubos que abrangem a faixa de nêutrons de 10 keV até 20 MeV. O equipamento RC-18 permite recuperar os detectores de bolha para novas medições, desta forma é um sistema relativamente barato e pode ser reutilizadas centenas de vezes.

No presente trabalho apresenta-se o sistema montado no IEN para a realização da dosimetria de nêutrons com detectores de bolha, ou levantamento da fluência e distribuição de energia de nêutrons de uma instalação. Reporta-se o desenvolvimento da rotina em Macro (em Visual Basic) para as contagens de bolhas utilizando o programa computacional Image Pro 4, e os resultados obtidos na aplicação destes detectores no levantamento dosimétrico de nêutrons durante a operação do cíclotron RDS-111 do Instituto de Engenharia nuclear.

## **2. DESCRIÇÃO DO MÉTODO E DO SISTEMA DE AQUISIÇÃO**

### **2.1. Descrição do Método**

No kit adquirido da BTI Inc. há seis conjuntos de tubos com seis tipos de emulsões diferentes, uniformemente distribuídos em um gel aquoso, de modo a cobrir a faixa de energia de nêutrons com os seguintes limiares de energia: 10 keV, 100 keV, 600 keV, 1,0 MeV, 2,5 MeV e 10 MeV. Cada tubo BDS vem de fabrica com seu respectivo certificado de calibração. Para a determinação da dose de exposição, basta contar o numero de bolhas formadas durante a exposição aos nêutrons e dividir pelo fator apresentado no certificado ou no rotulo do tubo, que está logo abaixo da identificação do código de barras.

Para a contagem de bolhas dos referidos tubos foi montado no SEAQE/IEN o sistema apresentado na Figura 1. Utiliza-se uma câmara fotográfica digital com resolução de 3,34 Mega pixels, uma mesa rotatória graduada, e as imagens obtidas são processadas através do programa de análise de imagens *Image Pro Plus* Versão 4, conforme o procedimento descrito na seção 2.3.

### **2.2. Sistema de Aquisição**

A mesa rotatória serve para obter imagens dos tubos BDS para as análises em três dimensões (trabalho em andamento) ou quando houver uma grande quantidade de bolhas no tubo BDS, devido a uma alta taxa de nêutrons. Neste último caso, dever-se-á obter pelo menos 13 imagens a cada 15<sup>0</sup>, correspondendo a uma varredura de 180<sup>0</sup> do corpo de prova (tubo), em torno do seu eixo vertical. Com a rotação do tubo é possível, em determinados ângulos, melhorar a visualização das bolhas, já que estas tendem a aparecer individualizadas.

As imagens são obtidas com uma câmara fotográfica digital Nikon Modelo COOLPIX 995 a uma distancia de 24 cm do corpo de prova, utilizando-se um diafragma de 5,3, velocidade de 1/125, sensibilidade de 400 ASA, operada na função MACRO e modo AUTOMÁTICO. Estas imagens são gravadas no formato TIFF (*Tagged Image File Format*) com 16 milhões de cores (24 bits) com tamanho de 2048 x 1536 pixels de 9327 kB, e o nome atribuído ao arquivo será constituído pela identificação do tubo, contendo a energia limiar do tubo, o fator de sensibilidade e o número que identifica a imagem obtida (ver Tabela 2).

Após a transferência das imagens adquiridas para o disco rígido de um computador (PC – IBM compatível) executa-se o tratamento da imagem com o programa Adobe Photoshop Versão 6,0. Inicialmente, corrigem-se manualmente os ajustes de níveis, para remover eventuais ruídos, e em seguida se reduz a imagem para 256 cores em cinza (8 bits), obtendo um arquivo com 3075 kB.

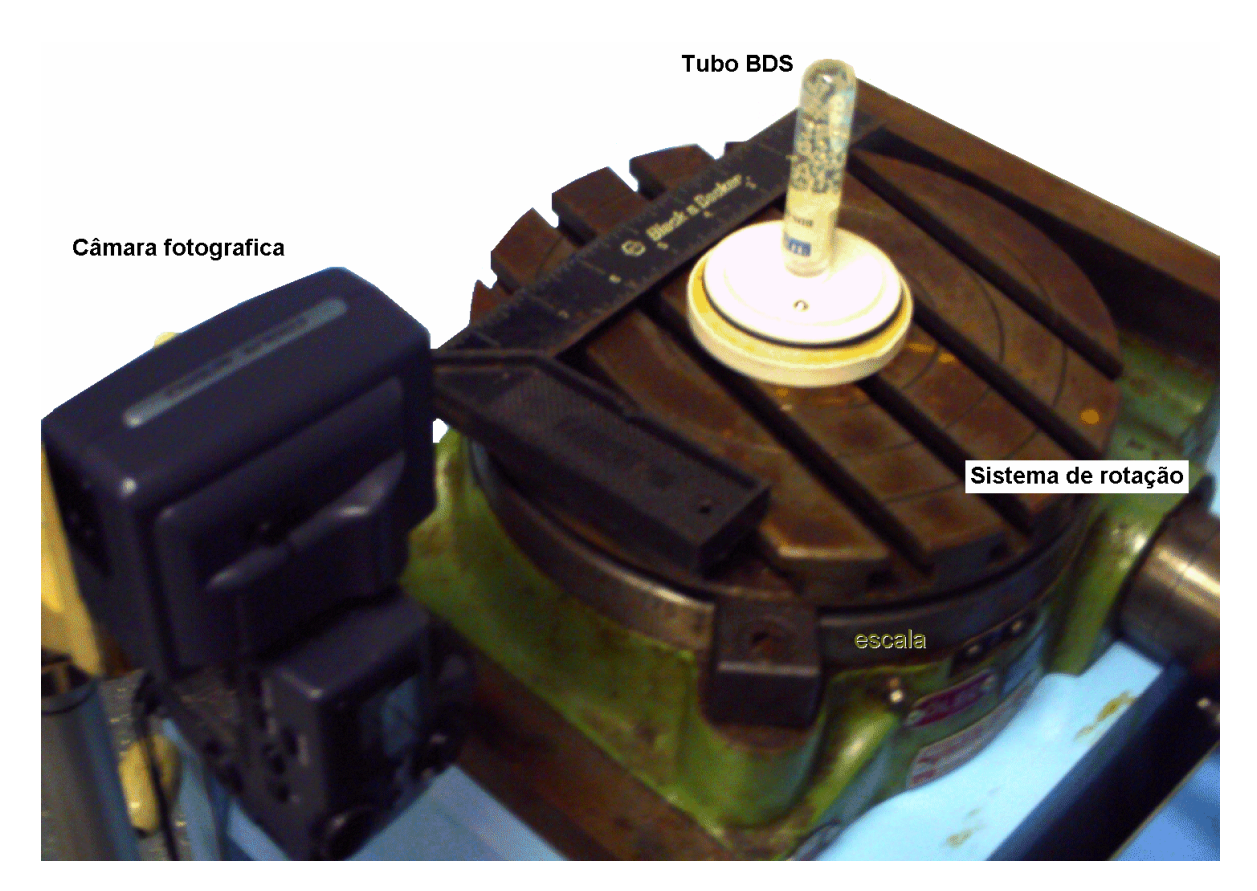

Figura 1 Sistema para aquisição de imagens montado no IEN

### **2.3. Processamento das imagens**

O programa de análise utilizado é o *Image Pro Plus* que é um software específico para o processamento de imagens em 2D e 3D, com extensas ferramentas de medida e muito apropriado para a contagem de polígonos fechados (bolhas), permitindo ainda a elaboração de macros. O programa disponibiliza, através do comando *Count/Size*, opção: *Measure,* três opções de análise com relação à intensidade e tamanho dos objetos, estes são: Modo Manual, Automático Claro e Automático Escuro. Mas, é necessário selecionar previamente alguns parâmetros, para avaliação linear e espacial dos objetos, e fornecer os respectivos valores inferiores e superiores. Os parâmetros escolhidos no presente trabalho são:

- *Área* área de cada bolha representada na imagem;
- *Aspecto* relação entre o maior e o menor eixo de cada bolha medida;
- *Diâmetro* (max.) (médio) (min.) Diâmetros máximo, médio e mínimo das bolhas;
- *Margem* distribuição relativa da densidade óptica do objeto medida do centro para a periferia; esta medida serve para diagnosticar a espessura da parede da bolha em relação ao seu tamanho;
- *Perímetro* perímetro da bolha;
- **•** *Esfericidade* medida de esfericidade da bolha: (Perímetro<sup>2</sup>)/(4. $\pi$ .Área).

Na tabela a seguir encontram-se os valores, dos referidos parâmetros, utilizados nas análises de bolhas dos tubos BDS.

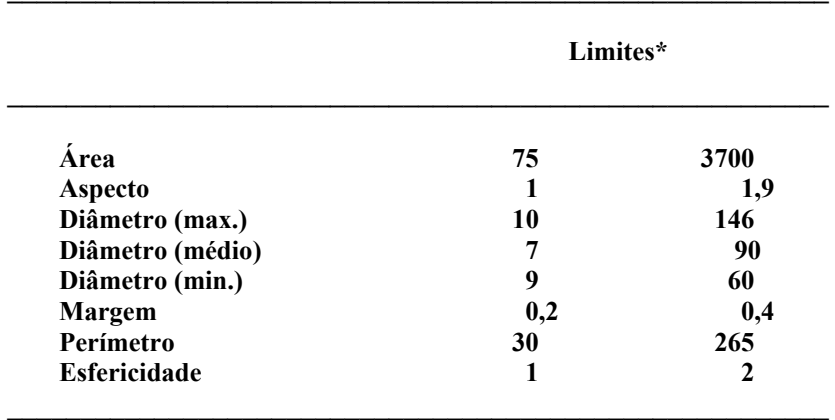

Tabela 1. Limites estabelecidos para os parâmetros de análise de bolhas.

**\* Os valores acima estão em elementos de imagem ("pixel")** 

Em vista do elevado número de imagens por amostra, e principalmente para o caso de tubos com mais de 130 bolhas, foi desenvolvida uma macro (conjunto de comandos e instruções) escrita em *Visual Basic* para a realização de análise em lotes ("*batches"*). Este macro está baseado no seguinte algoritmo:

- 1. Aplicação de seqüência de filtros para unir possíveis descontinuidades nas paredes das bolhas;
- 2. Aplicação de filtro de tons de cinza para reconhecimento automático das bolhas;
- 3. Aplicação de filtro morfológico para eliminação de bolhas sobrepostas;
- 4. Mensuração das bolhas individualizadas e;
- 5. Gravação dos resultados em arquivo formatado.

O *macro* é executado através da tecla F12 e os arquivos com as imagens dos tubos a serem analisados devem constar na pasta Imagens <c:\Bolhas\Imagens>. O programa realiza as contagens das bolhas de forma automática seguindo os critérios predefinidos dos parâmetros acima descritos e que constam no *script* BOLHAS.SCR. Em seguida, utiliza-se o modo interativo, para eliminar as bolhas sobrepostas e/ou separar bolhas pedunculadas (muito agregadas) e depois, marcam-se manualmente, as bolhas que eventualmente não foram marcadas, i.e., aquelas que foram rejeitadas no modo automático por não estarem de acordo com os parâmetros estabelecidos. Para a marcação, basta clicar sobre as bolhas com a tecla esquerda do mouse, ver Fig. 2. Uma consideração importante é que as bolhas formadas nas paredes do tubo não devem ser contadas. No modo automático em torno de 80% das bolhas são marcadas.

Na pasta <c:\Bolhas\Dados> o arquivo bolhas.txt contém o nome do tubo analisado, a contagem manual e automática e os resultados das medidas dos diversos parâmetros selecionados. Estes dados devem ser transferidos para o programa MS Excel, ou programa equivalente, para se efetuar o soma total das contagens e a avaliação estatística do conjunto de tubos analisados.

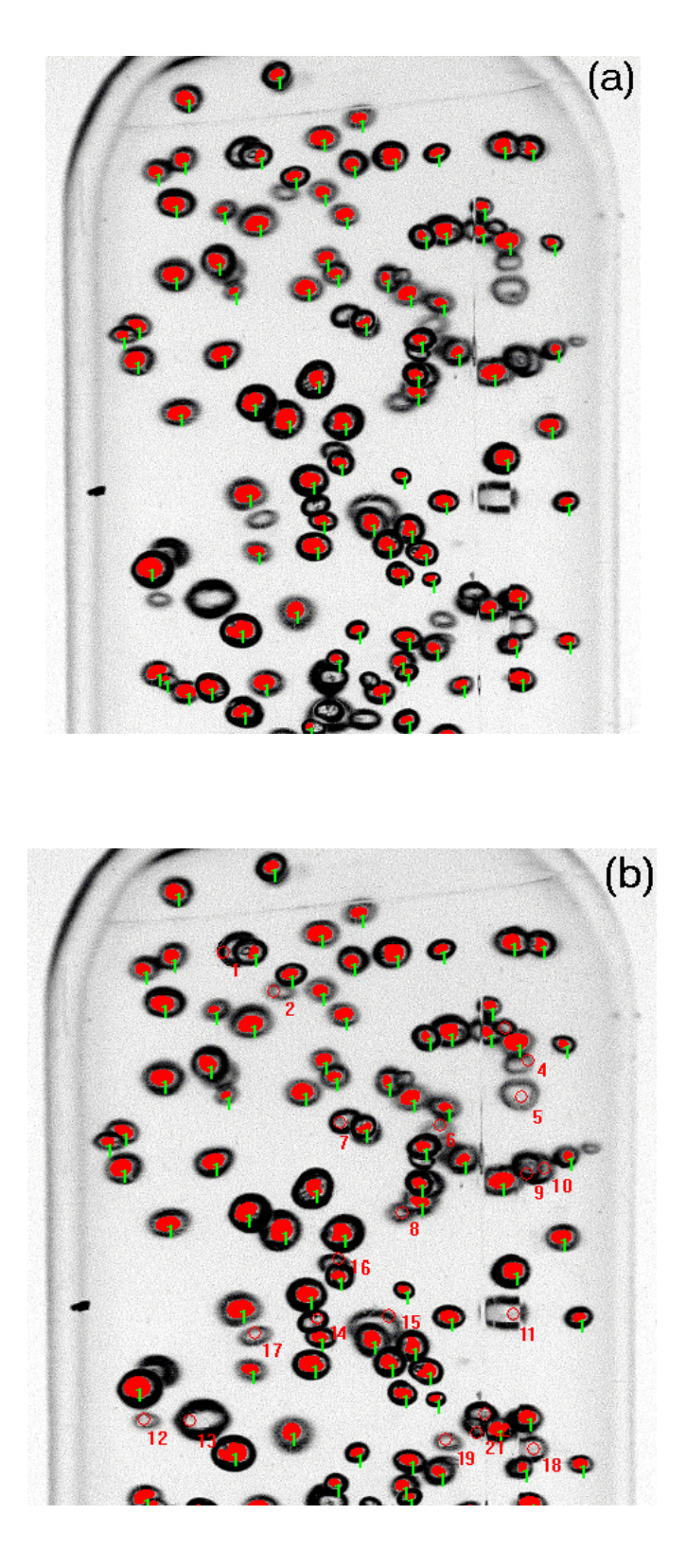

Figura 2. Contagem do número de bolhas pelo método automático, aplicando filtros (a); e complementando a contagem manualmente (b).

# **RT-IEN-01/2009**

Uma mudança que aprimorou a imagem das bolhas foi à amplificação das bolhas com água, conforme a foto da figura 3.

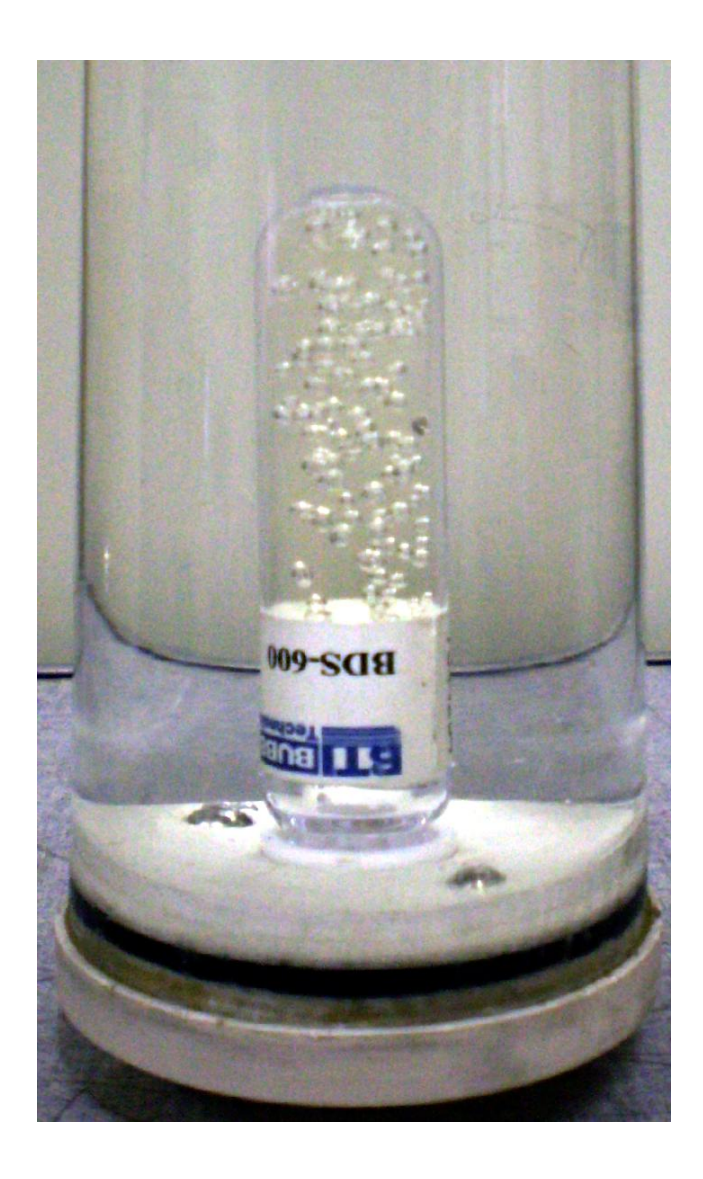

Figura 3. Dispositivo que envolve o tubo detector com água para amplificação da visualização das bolhas.

# **3. DOSIMETRIA DE NÊUTRONS NO CÍCLOTRON RDS-111**

As primeiras medições dosimétricas, com os novos detectores de bolhas BDS, foram realizadas em 12 de Agosto e em 03 de Setembro de 2008, durante a produção do radioisótopo F-18, no cíclotron RDS-111. Os tubos BDS foram colocados a aproximadamente 90 cm do alvo No.1, fixados na blindagem externa da unidade.

#### • **RDS - Feixe de prótons No. 660**

Nesta operação utilizaram-se simultaneamente apenas seis tubos para medir nêutrons com energias entre 10 e 600 keV, a saber: BDS 10 (s/n 7341455 e 7341401); BDS 100 (s/n 735 4250 e 735 4246) e; BDS

600 (s/n 7344234 e 7344232). A corrente no alvo No. 1 foi de 55 µA e o tempo de exposição de 180 minutos.

### • **RDS - Feixe de prótons No. 678**

Os tubos empregados foram: BDS 1000 (s/n 7354335 e 7354324) e BDS 2500 (s/n 7354446 e 7354443). A corrente no alvo foi de 51 µA e o tempo de exposição de 150 minutos.

Não foram utilizados os detectores BDS 10000 (acima de 10 MeV), já que os nêutrons gerados através da reação nuclear  $^{18}O(p,n)^{18}$ F, possuem energia menores que 8,6 MeV, para feixes de prótons de 11 MeV  $(O \cong -2, 44 \text{ MeV}).$ 

### **4. RESULTADOS E DISCUSSÃO**

Na tabela 2 se encontram os resultados das doses obtidas, com os tubos BDS, expostos à radiação de nêutrons durante a produção do F-18, no cíclotron RDS-111. Para ilustração, estão também apresentados os valores encontrados para os diversos parâmetros analisados com o programa *Image Pro*, as contagens das bolhas obtidas através da execução do macro desenvolvido no presente trabalho, e as contagens realizadas manualmente. Nesta última, selecionou-se a melhor imagem do conjunto de fotos e após amplificação da imagem, esta foi impressa em papel e cada bolha foi marcada e enumerada.

Comparando os resultados das contagens pode-se observar que houve uma discrepância apenas para os dois tubos que tiveram maior número de bolhas, mas os desvios foram menores que 15%. O método, ainda está sendo aperfeiçoado, e já se tem conseguido melhores resultados considerando-se a luminosidade no centro das bolhas, faltando a sua implementação no macro. Contudo, ainda há uma limitação referente à qualidade das imagens obtidas com a presente câmara fotográfica. Portanto, seria oportuno, num futuro próximo, a aquisição de uma nova câmara digital para a obtenção de melhores imagens, e assim aproveitar todo o potencial do programa de análise de imagens e também para as análises em 3D.

Para a validação dos resultados apresentados neste trabalho, estão sendo realizados outros ensaios no Laboratório de nêutrons - LNMRI do IRD, a fim de comprovar a exatidão deste método, e a verificação dos valores certificados do kit BDS36.

O uso de dosimetria de nêutrons com detectores de bolha é inédito no Brasil. Desta forma estamos contribuindo para a implementação de uma dosimetria pessoal de nêutrons que permite uma avaliação instantânea do campo neutrônico, o que contribuirá significativamente, para a proteção do indivíduo ocupacionalmente exposto a radiação nas instalações do IEN.

## **REFERÊNCIAS**

- 1. Bubble Detector Spectrometer BDS. For Low Resolution Neutron Spectroscopy. Manual. BTI - BUBBLE TECHNOLOGY INDUSTRIES, 31278 Highway 17, P.O. Box 100, Chalk River, Ontario, Canada K0J 1J0.
- 2. The Nikon Guide to Digital Photography with the COOLPIX 995 Digital Camera. NIKON CORPORATION, FUJI BLDG., 2-3, MARUNOUCHI 3-CHOME, CHIYODA-KU, TOKYO 100-8331, JAPAN.
- 3. Image-Pro Plus Version 4. Auto-Pro Guide for Windows. Media Cybernetics, 8484 Georgia Avenue, Silver Spring, Maryland, MD 20910 USA.

# **AGRADECIMENTOS**

À FAPERJ pelo apoio financeiro dado para a aquisição dos conjuntos BDS-36 e RC-18. Ao Laboratório de Nêutrons/LNMRI do IRD pelas irradiações dos tubos com nêutrons. E aos servidores Dagoberto Carneiro e José Marciano da Silva, da Oficina Mecânica do IEN, pela ajuda e confecção das peças. Ao aluno de mestrado do PEN/COPPE/UFRJ José E. R. Dantas pela cooperação nas contagens não automatizadas das bolhas.

# **RT-IEN-01/2009**

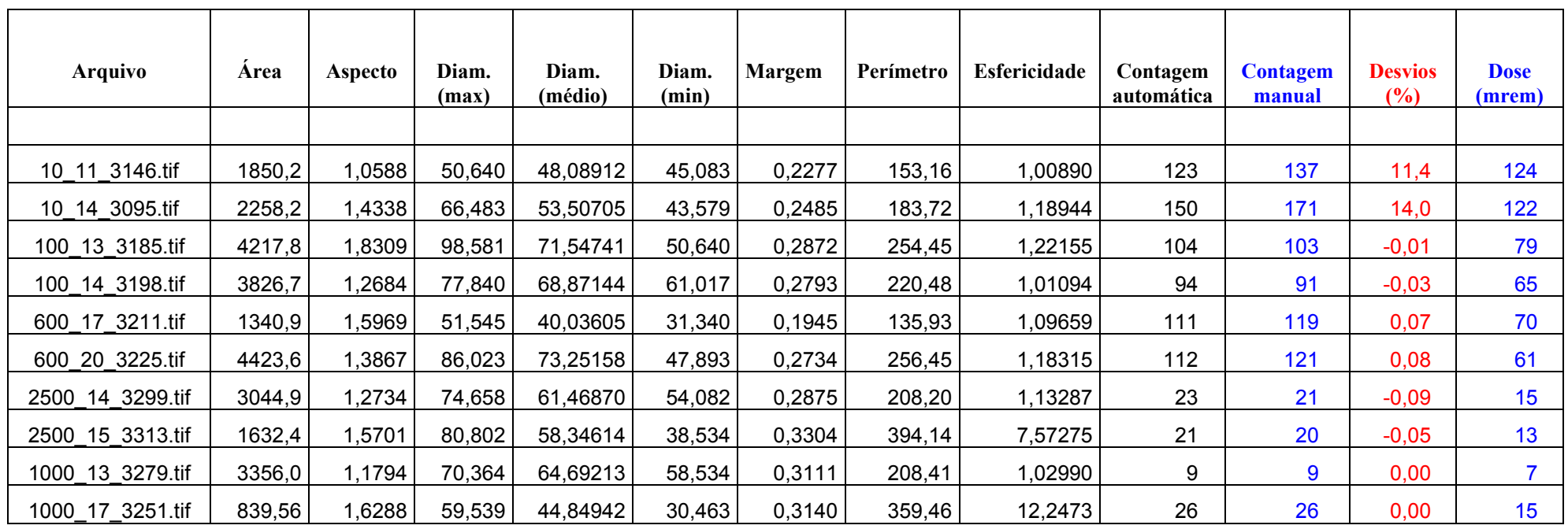

TABELA 2. Resultados das análises das imagens dos tubos BDS expostos a radiação de nêutrons emitidos durante a produção de F-18 no cíclotron RDS-111 do IEN.